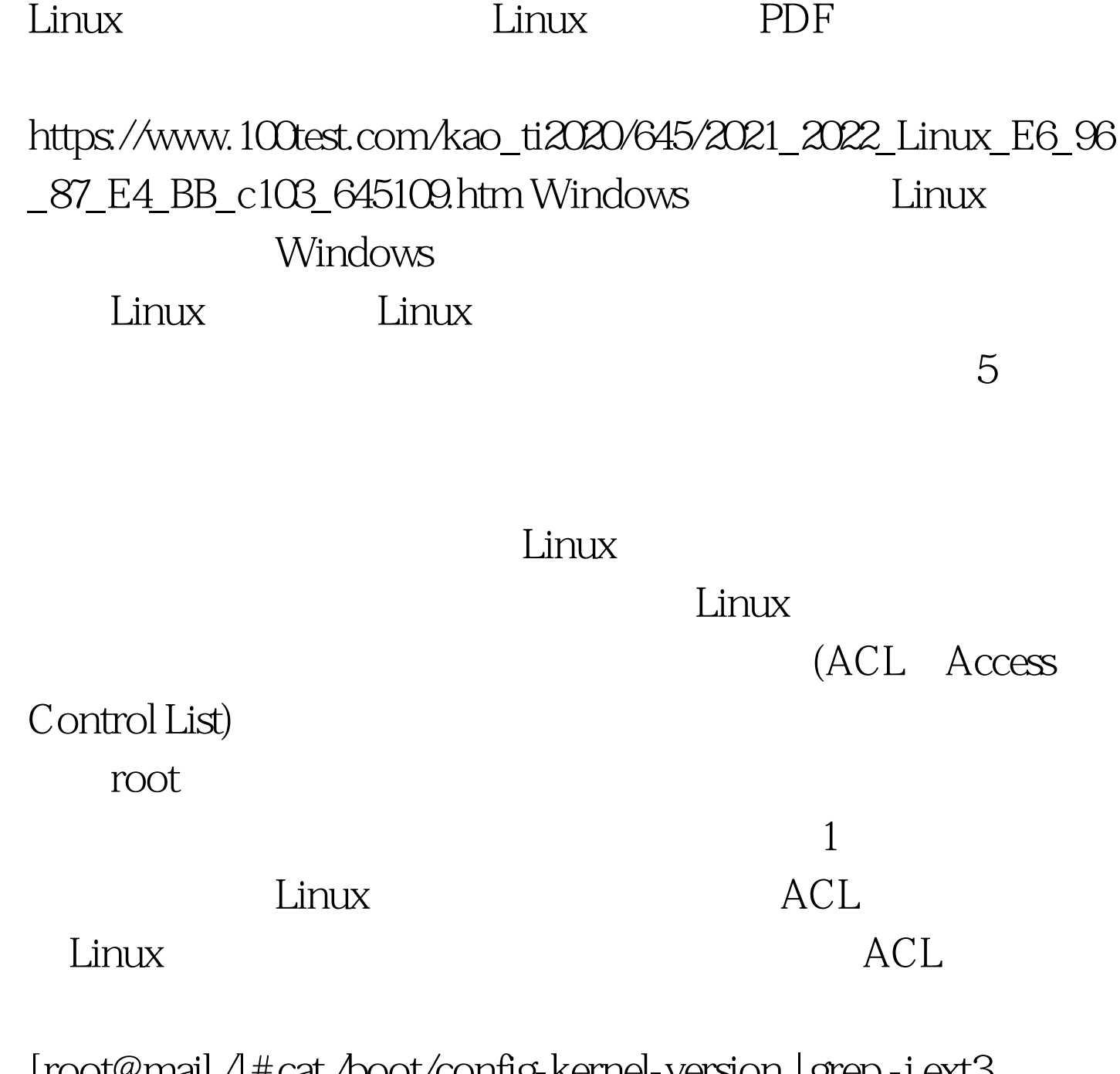

[root@mail /]# cat /boot/config-kernel-version | grep -i ext3 CONFIG\_EXT3\_FS=m CONFIG\_EXT3\_IDEX=y CONFIG\_EXT3\_FS\_XATTR\_SHARING=y CONFIG\_EXT3\_FS\_XATTR\_USER=y CONFIG\_EXT3\_FS\_XATTR\_TRUSTED=y CONFIG\_EXT3\_FS\_ACL=y ext3 ACL

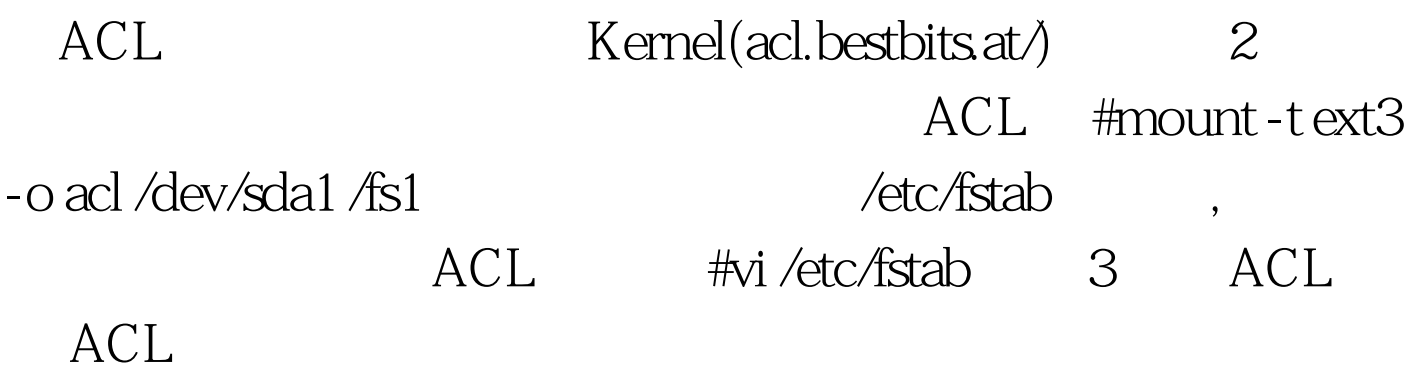

test1 test2 test3 moot

码: [root@mail root]#adduser test1 [root@mail root]#adduser test2 [root@mail root]#adduser test3 [root@mail root]#passwd test1 [root@mail root]#passwd test2 [root@mail root]#passwd test3 mount ext3 /fs1 [root@mail root]#mount -t  $ext3$ -o acl /dev/sda1 /fs1  $text1$ test2 [root@mail root] #chmod -R 777 /fs1  $test1$ [test1@mail test1]# cd /fs1 [test1@mail fs1]# echo "Create by test1" 100Test

www.100test.com